# ■

**CREADO Y DISEÑADO POR MARTIN WALLACE**

45000

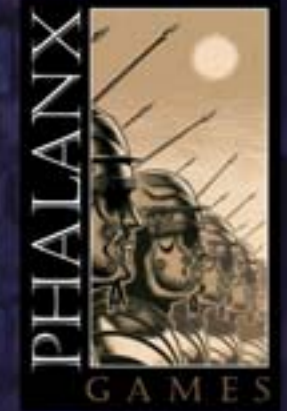

*"Dotar al carro de ruedas con una fuente energética tan poderosa como el vapor representará sin duda un gran cambio en la vida de los hombres."*

*- Thomas Jefferson*

Bienvenido a *Raíles*. Estás a punto de entrar a formar parte de un selecto grupo de empresarios con espíritu aventurero que se llaman a sí mismos "señores de los raíles". Compra grandes extensiones de tierra, rica y pobre, para unirlas mediante tus vías de tren. Compite con tus rivales por dominar el negocio ferroviario mientras civilizas las tierras salvajes, conectando a miles de personas que estaban alejadas entre sí y fomentando el crecimiento de sus ciudades. Crea nuevas rutas de comercio y desarrolla locomotoras cada vez más potentes, con las que llevar a la humanidad hacia el paraíso del progreso. Utiliza astutamente tus recursos económicos (y un montón de acero y energía de vapor) para transportar mercancías hasta los más lejanos mercados, y fabricarte así tu propia ruta hacia la riqueza.

*Raíles* incluye dos versiones de juego: el sumamente ágil "Juego Básico" y el más detallado "Juego Estándar". Si este es tu primer contacto con Raíles o si quieres echar una partida rápida, prueba con el Juego Básico. Empieza ahora a leer las reglas, y en menos tiempo del que crees ya estarás colocando vías y contando dinero.

#### **IDEA DE JUEGO**

En *Raíles*, los jugadores construyen redes de vías férreas y las utilizan para transportar mercancías. Deberás fabricar tus propias vías y mejorar la potencia de tus locomotoras para asegurarte de que tus rutas comerciales sean lo más largas y rentables posible.Transport-

ar las mercancías por el mapa de juego te otorgará puntos que podrás sumar a tus ingresos o a tus puntos de victoria. El elemento más importante del juego es el tablero (o mapa), que muestra el territorio, los pueblos y las ciudades que había en esa región al principio de la era del vapor. Este tablero está impreso por las dos caras: la cara correspondiente a Norteamérica es ideal para partidas con 3 o 4 jugadores, mientras que la cara correspondiente a la región alemana de Rin-Rhur es adecuada para partidas con 4 o 5 jugadores. Además, Raíles incluye fichas y contadores para un sexto participante, que podrán ser utilizadas al jugar con variantes de reglas o con futuras expansiones.

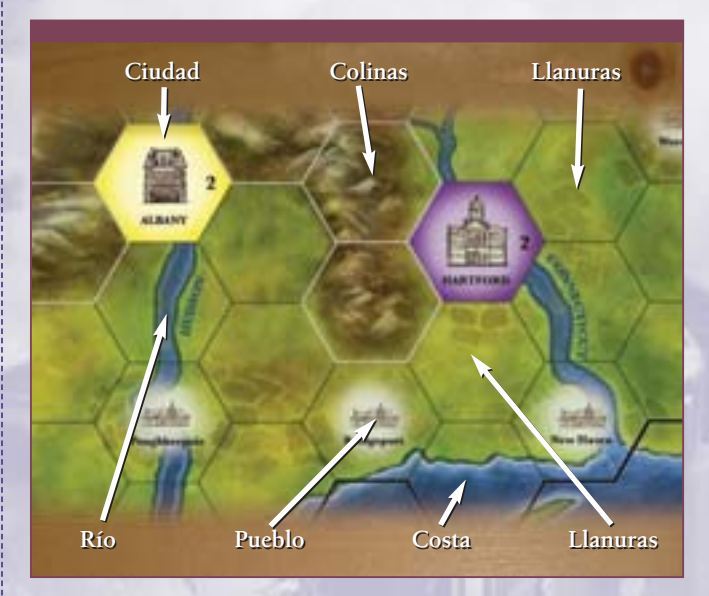

Los dos mapas de juego están divididos en espacios hexagonales (llamados simplemente "hexágonos"). Cada hexágono puede mostrar una zona de llanuras (en color verde), colinas o montañas (en color marrón), costa (en color gris y azul) o una ciudad (en varios colores y con su nombre indicado). Algunos hexágonos pueden contener también un río (una línea azul) o un pueblo (indicado por un símbolo).

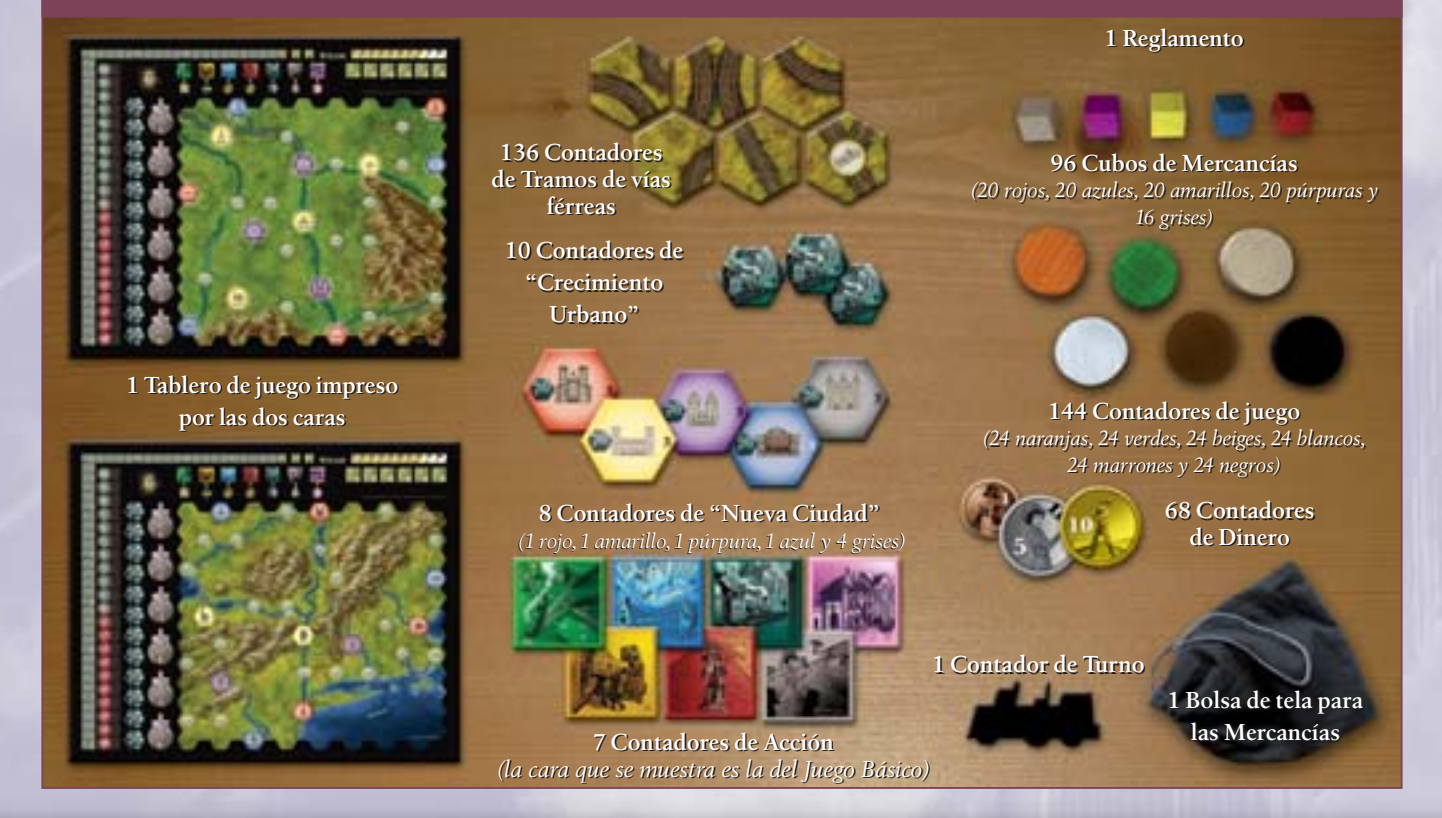

#### **COMPONENTES**

A lo largo de la partida, los jugadores construyen sus

vías férreas colocando sobre el mapa piezas hexagonales de tramos de vías (llamadas simplemente "tramos"), un proceso durante el cual irán conectando entre sí las diversas ciudades y pueblos. Cada grupo de tramos que conecte una ciudad con otra (ver A en el diagrama de la derecha), o bien un pueblo con una ciudad (ver B), o bien un pueblo con otro pueblo (ver C), recibe el nombre de "conexión".

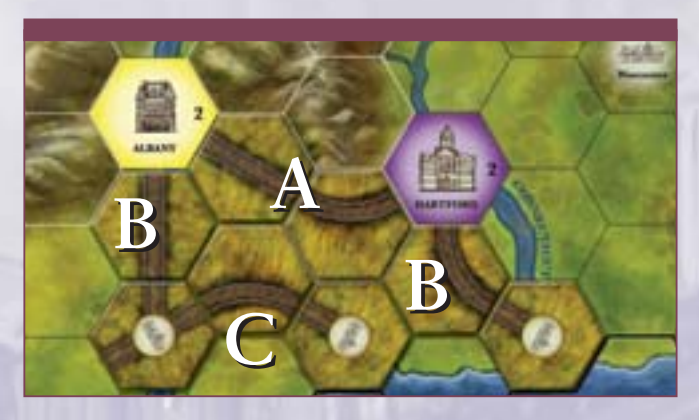

Cada ciudad empieza la partida con una reserva de cubos de Mercancías. Estos cubos representan el establecimiento de contratos comerciales duraderos con dicha ciudad. Los jugadores entregan los cubos de Mercancías a lo largo de las "conexiones" de las vías férreas, y con ello pueden elegir incrementar sus Puntos de Victoria o sus ingresos económicos. Cada cubo de Mercancías puede ser entregado únicamente en una ciudad de su mismo color. En el mapa no aparecen ciudades de color gris: estas ciudades sólo entran en juego mediante contadores de Nueva Ciudad (ver más adelante).

Además de las ciudades, cada pueblo del mapa representa una zona que puedes conectar a otros pueblos o ciudades. Un pueblo no provee de cubos ni los recibe. Un pueblo puede expandirse para convertirse en una "nueva ciudad", que genere sus propias mercancías y oportunidades de establecer contratos comerciales.

Un contador de Nueva Ciudad puede reemplazar a cualquier contador de pueblo que ya esté sobre el tablero, o puede colocarse directamente en cualquier hexágono de pueblo que haya en el mapa. Cada nueva ciudad generará nuevas oportunidades para expandir las vías férreas, y pondrá a disposición de los jugadores nuevos cubos de Mercancías. Como resultado de las acciones de los jugadores, las ciudades pueden obtener cubos de Mercancía adicionales, pero esto sólo podrá ocurrir una vez por partida para cada ciudad.

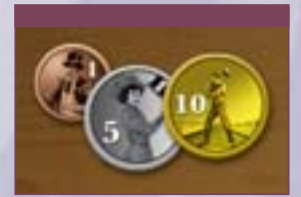

Aunque los jugadores suelen recibir dinero al final de cada turno,a menudo necesitarán capital adicional para pagar sus tramos de vías y modernizar sus locomotoras. Por ello, cualquier jugador puede conseguir más dinero

a corto plazo, a cambio de reducir su nivel de ingresos a largo plazo.

Alrededor del borde del tablero hay un marcador para llevar la cuenta de los Puntos de Victoria (PV) que van acumulando los jugadores. El que haya conseguido más Puntos de Victoria al final de la partida será el ganador.

**Nota:** *aunque en el*

*mundo real las montañas y las*

*colinas son accidentes geográficos muy distintos, en Raíles se consideran completamente iguales (y por eso nos referiremos a ellas simplemente como "colinas").Ambas tienen exactamente el mismo efecto a nivel de reglas, y sus ilustraciones son idénticas.*

#### **JUEGO BÁSICO**

*"La fiebre por las vías férreas es tal, que incluso se empezarán a construir en lugares en los que ya no sea necesario ni rentable". - George Stephenson*

La siguiente sección de reglas (páginas 3 a 5) describe el Juego Básico, que recomendamos para los jugadores nuevos o para partidas rápidas. Las reglas para el Juego Estándar se explican en las páginas 14-15.

#### **DESPLIEGUE INICIAL**

Meted todos los cubos de Mercancías en la bolsa de tela, e id sacando de allí cubos al azar, colocando en cada ciudad tantos cubos como indique el número impreso en ese hexágono de ciudad. Si estáis usando el mapa de la región alemana de Rin-Rhur y sólo sois tres jugadores en la partida, colocad en cada ciudad un cubo menos de los indicados.

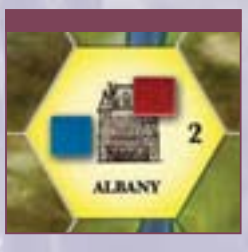

Colocad tres cubos, sacados al azar de la bolsa, en cada espacio de Reserva de Mercancías. Si sólo sois tres jugadores en la partida, colocad en cada Reserva de Mercancías un cubo menos de los indicados (esto se aplica a los dos mapas de juego).

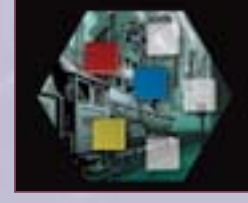

Colocad los contadores de Crecimiento Urbano en un montón cerca del tablero.

Colocad los contadores de Nueva Ciudad en otro montón cerca del tablero.

Cada jugador debe elegir un juego de contadores de un color concreto.

Cada jugador debe colocar uno de los contadores de su color en el espacio del "0" del marcador de Puntos de Victoria. Los jugadores empiezan sin ningún nivel de Ingresos, aunque en el Juego Básico algunos pueden empezar con un poco de dinero, dependiendo del orden de turno inicial (ver la página 4).

Cada jugador debe indicar su nivel de Locomotoras colocando un contador de su color en el espacio "1" de Locomotoras. El nivel de Locomotoras representa la inversión de cada jugador en motores más potentes y en modernizar sus coches de pasajeros, vagones de carga y demás material rodante. Cuando un jugador incrementa su nivel de Locomotoras, aumenta el número de conexiones por las que puede mover un cubo de Mercancías para hacer una entrega.

Elegid a un jugador como banquero, colocando a su lado la reserva de contadores de Dinero de la partida. Por último, colocad el contador de Turnos en el espacio "1" del marcador de Turnos.

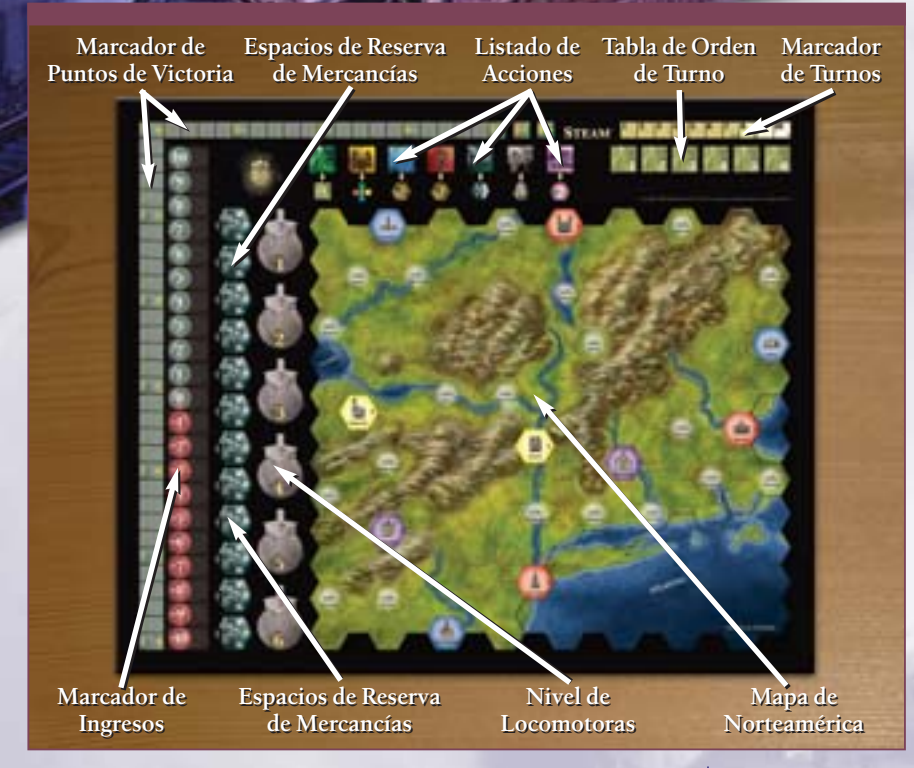

**Nota:** *si queréis jugar la partida usando algún mapa de escenario, simplemente colocadlo justo encima de la zona de mapa que hay impresa en el tablero. De este modo, podréis seguir usando los marcadores y otras secciones útiles del tablero original.*

#### **DINERO**

En *Raíles*, los jugadores deben pedir dinero al banco para poder construir sus tramos de vías, mejorar sus locomotoras y pagar todos sus demás gastos. A medida que un jugador recibe dinero del banco, su nivel de ingresos desciende. Esto representa los pagos de préstamos, la venta de acciones de la compañía, y los diversos f avores y prebendas que el jugador ha de garantizar para poder atraer a los inversores que necesita.

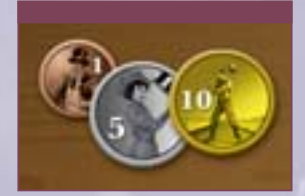

Un jugador podrá recibir dinero del banco cada vez que le haga falta. Por cada 5\$ que reciba, su contador será movido un espacio hacia atrás en el marcador de Ingresos. Si dicho contador ya está en –10\$ y el jugador

sigue necesitando más dinero, deberá entonces reducir su total de Puntos de Victoria (PV) en 2 por cada 5\$ que reciba del banco. Si el jugador está a –10\$ en el marcador de Ingresos, y además tiene cero PV, no podrá recibir ningún dinero del banco.

Un jugador puede pedir dinero al banco en cualquier momento de la partida en el que no tenga suficiente para hacer frente a un pago. No obstante, antes de poder pedir dinero al banco el jugador deberá haberse gastado todo el dinero que tenía en mano. Además, no podrá pedir al banco más que el mínimo imprescindible para hacer frente al pago en cuestión. Si el jugador se ve obligado a pedir más dinero del que necesitaba (ya que sólo puede pedirlo en incrementos de 5\$), la diferencia se le pagará en forma de dinero del banco (hasta un máximo de 4\$). Recuérdese que un jugador no tiene permitido pedir dinero extra, sino sólo el dinero que necesite para hacer frente a los pagos inmediatos.

**Ejemplo:** *Pedro quiere gastarse 8\$ este turno en construir tramos de vías, y no tiene ningún* 

*dinero en mano. Tras colocar en juego los contadores de tramos de vías, Pedro mueve 2 espacios hacia atrás su contador de Ingresos, y recibe 2\$ del banco*

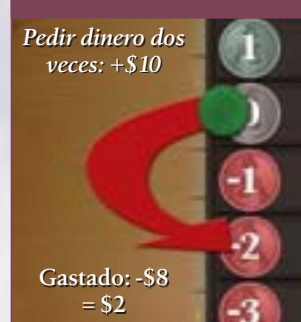

*(10\$ pedidos al banco, por 8\$ gastados en tramos de vías).*

Los jugadores pueden pedir cambio al banco en cualquier momento de la partida, y siempre deben mantener su dinero bien visible para los demás jugadores.

#### **ORDEN DE TURNO**

En *Raíles*, la posición de cada jugador en el orden de turno es muy importante, pero durante vuestra primera partida os será difícil saber qué posición de turno es mejor para empezar a jugar. Por lo tanto, para la primera partida se recomienda determinar al azar el orden de juego inicial. Poned todos los contadores de Acción en la bolsa de tela y sacad uno para cada jugador. El jugador al que le toque el contador con un número más bajo jugará primero, y a partir de ahí se seguirá alrededor de la mesa en sentido horario. Indicad el orden de juego en la "Tabla de Orden de Turno" usando un contador de cada jugador, y a continuación volved a dejar todos los contadores de Acción a un lado de la mesa. Además, si utilizáis este sistema aleatorio para determinar el orden de juego inicial, antes del primer turno de la partida se le deberá entregar 1\$ del banco al jugador que vaya segundo en el orden de turno, 2\$ al que vaya tercero, y así sucesivamente.

En los turnos posteriores, el orden de turno se determinará en función de los contadores de Acción que elija cada jugador.

Al principio de la partida los jugadores determinan su orden de juego inicial mediante una subasta. Si un jugador gana una puja de esta subasta, deberá pedir dinero al banco para poder pagar la cantidad que haya pujado (ver más adelante).

La primera subasta será para la posición de primer jugador en el orden de turno. Se determinará al azar quien empieza a pujar (por ejemplo, usando los contadores de Acción), y a partir de ahí los demás jugadores podrán ir aumentando la puja en sentido horario alrededor de la mesa.

En su turno de puja, un jugador puede o bien aumentar la última cantidad pujada o bien "pasar". No obstante, una vez que un jugador "pase" quedará fuera de la subasta para esa posición en el orden de turno, y no podrá volver a pujar hasta que se subaste la siguiente posición en el orden de turno.

Cuando todos los demás jugadores "pasen", el jugador que haya llevado a cabo la puja más alta ganará esa subasta, y deberá pagarla moviendo su contador de Ingresos un espacio hacia

atrás por cada 5\$ que necesite (recordando recibir en mano cualquier cambio sobrante). A continuación, el jugador colocará uno de sus contadores en el espacio "1" de la Tabla de Orden de Turno. Una vez que un jugador gane una subasta, no podrá pujar en el resto de subastas de ese turno para las demás posiciones en el orden de turno. Tras subastar la posición del primer jugador, se subastará la posición de segundo jugador, empezando a pujar el jugador que se encuentre a la izquierda del que acaba de ganar la anterior subasta.

**Ejemplo:** *Manolo gana la subasta para la posición de primer jugador, en una partida con 5 jugadores. Paga los 7\$ de puja haciendo retroceder dos espacios su contador de Ingresos (hasta el espacio del –2), recibe del banco los 3\$ sobrantes, y coloca uno de sus contadores en el espacio de primer jugador en la Tabla de Orden de Turno. Tras esto, el jugador a la izquierda de Manolo empieza la puja para la posición de segundo jugador en la Tabla de Orden de Turno.*

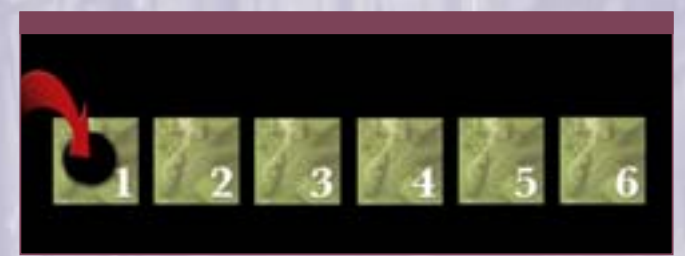

Se deberán seguir celebrando subastas para las posiciones de orden de turno hasta que todos los jugadores menos uno hayan colocado un contador en la Tabla de Orden de Turno. Para el último jugador no será necesario celebrar ninguna subasta más; simplemente, dicho jugador se quedará con la última posición en el orden de turno sin tener que pagar nada. Cuando las posiciones iniciales en el orden de turno se deciden mediante subasta (y no al azar, como se ha explicado en la caja de texto de la página anterior) no se entrega a los jugadores ningún dinero por la posición que ocupen. En los turnos posteriores, el orden de turno ya no se determinará mediante subasta sino en función de los contadores de Acción que vayan eligiendo los jugadores. Por tanto, cada jugador deberá decidir en todo momento qué acción es más importante para cumplir sus planes, y qué posición en el orden de turno beneficiará más a su estrategia de juego en el siguiente turno.

#### **OFERTA Y DEMANDA DE MERCANCÍAS**

Los cubos de Mercancías y las ciudades del mapa comparten los mismos colores. Las ciudades de color gris entran en juego más tarde, mediante el uso de la acción de "Urbanizar". Cada ciudad empieza la partida con una reserva de Mercancías (colocadas durante el despliegue del juego) que representan los artículos y/o materias primas disponibles para enviarse a otras ciudades. Utilizando la acción de "Crecimiento Urbano" se pueden añadir cubos de Mercancías adicionales a las ciudades del mapa.

Cada ciudad estará únicamente interesada en recibir Mercancías de su mismo color. Cuando un jugador transporta un cubo de Mercancías (a lo largo de sus conexiones ferroviarias) hasta entregarlo en una ciudad que acepta Mercancías de ese color, dicho jugador suma puntos.Al sumar puntos, el jugador deberá decidir si prefiere añadirlos a su nivel de Ingresos o a su nivel de Puntos de Victoria.

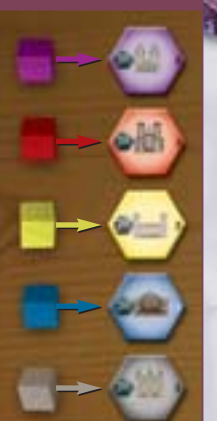

**Importante:** *al recibir puntos por una entrega, el jugador deberá sumarlos por completo a su nivel de Ingresos o a su nivel de Puntos de Victoria (según prefiera). El jugador no podrá dividir entre ambas cosas los puntos recibidos por una misma entrega.*

#### **DESARROLLO DEL JUEGO**

*Raíles* se juega a lo largo de una serie de turnos. Cada turno comprende 6 fases distintas, y cada fase debe ser completada antes de pasar a la siguiente. La partida terminará una vez se haya completado la fase 4 del turno final. Las partidas con 5 o 6 jugadores duran 7 turnos, las partidas con 4 jugadores duran 8 turnos, y las partidas con 3 jugadores duran 10 turnos.

#### **LAS SEIS FASES**

- *1. Elegir contadores de Acción*
- *2. Construir vías*
- *3. Transportar Mercancías*
- *(o Mejorar Locomotoras) (2 rondas)*
- *4. Recibir ingresos y pagar gastos*
- *5. Determinar el orden de turno*
- *6. Desplegar el nuevo turno*

#### **FASE 1 – ELEGIR CONTADORES DE ACCIÓN**

Cada jugador, cuando le toque según su orden de turno, elegirá un contador de Acción. Los contadores de Acción otorgan al jugador una acción especial o una ventaja única para ese turno, y además llevan impreso un número que determinará el orden de turno del jugador para el turno siguiente. Los contadores de Acción disponibles son:

#### **1) Orden de Turno**

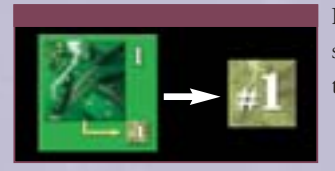

El jugador que elija este contador será el primero en el orden de turno para el turno siguiente.

#### **2) Primer Movimiento**

El jugador será el primero en mover un cubo de Mercancías durante cada ronda de la fase de Transportar Mercancías de este turno. Esto será así independiente-

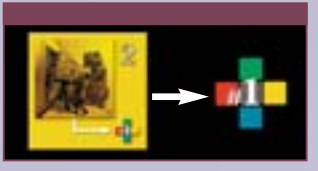

mente de la posición que dicho jugador ocupe en el orden de turno.

#### **3) Ingeniero**

El jugador podrá construir hasta cuatro tramos de vías durante la fase de Construir vías (en lugar del máximo de tres tramos de vías *5*

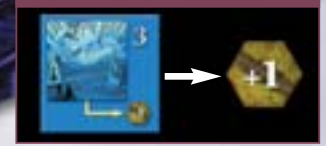

#### **4) Primer Constructor**

El jugador será el primero en construir tramos de vías durante la fase de Construir Vías. Esto será así independientemente de la posición que dicho jugador ocupe en el orden de turno.

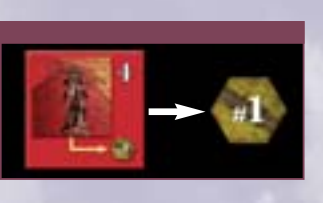

normalmente). El jugador deberá pagar de manera normal los costes de todos los tramos de vías que

decida construir.

que se

pueden construir

#### **5) Crecimiento Urbano**

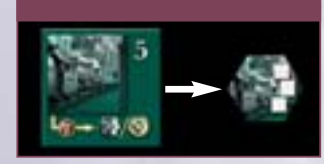

Durante la fase de Construir Vías, el jugador que haya elegido este contador de Acción podrá seleccionar un juego de cubos de Mercancías de un espacio de reserva

de Mercancías y añadirlos a cualquier ciudad del mapa. Además, el jugador deberá colocar un contador de Crecimiento Urbano en la misma ciudad a la que ha añadido los nuevos cubos. El jugador no podrá añadir nuevos cubos a una ciudad que ya tenga un contador de Crecimiento Urbano (por ejemplo, cualquier ciudad creada mediante la acción de "Urbanizar" no podrá ser el objetivo de una acción de Crecimiento Urbano, porque ya tendrá un contador de Crecimiento Urbano). El jugador añadirá los cubos de Mercancías al mapa durante su fase de Construir vías.

*Al elegir esta acción el jugador deberá pagar 2\$ al banco (a menos que decida "pasar", como se explica a continuación); esto le compromete a llevar a cabo la acción durante su fase de Construir vías.*

La acción de Crecimiento Urbano permite al jugador la opción de "pasar". Esto significa que el jugador selecciona el contador de Acción pero decide no llevar a cabo la acción en sí (es decir, que "pasa"). El jugador debe

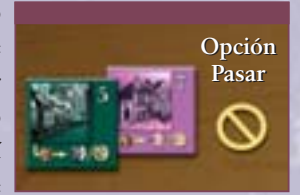

decidir si llevará a cabo la acción o si pasará inmediatamente después de elegir el contador de Crecimiento Urbano. Si el jugador decide pasar, deberá dar la vuelta al contador (dejando boca arriba la cara lisa) y no pagará los 2\$ al banco ni llevará a cabo la acción de Crecimiento Urbano.

#### **6) Locomotora**

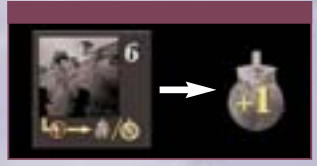

El jugador incrementa de inmediato en 1 su nivel de Locomotoras, moviendo su contador hasta el siguiente espacio de Locomotoras del tablero. *Tal como se indica en*

*este contador de Acción, el jugador deberá pagar al banco 4\$ más una cantidad igual al nivel de Locomotoras al que se ha movido.* El máximo nivel de Locomotoras que se puede tener es 6. Si el jugador ya tiene Nivel 6 de Locomotoras, no podrá elegir este contador de Acción.

#### **Ejemplo:** *Marta*

*tiene Nivel 4 de Locomotoras. En la fase 1 elige el contador de Acción de Locomotoras, para incrementar su nivel hasta 5. Marta deberá pagar 4\$ más 5\$ (el coste de aumentar su nivel de Locomotoras hasta 5), para un total de 9\$. Tras pagar estos 9\$, Marta mueve su contador para indicar que ahora tiene nivel 5 de Locomotoras.*

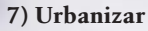

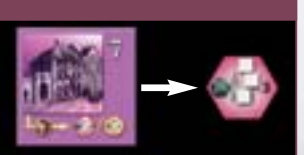

Durante la fase de Construir Vías, el jugador que haya elegido este contador de Acción podrá convertir un pueblo en ciudad, colocando un contador de Nueva Ciudad en

**COSTE COSTE**

*Básico: \$4 Básico: \$4* 

*Nivel: \$5 = \$9 Nivel: \$5 = \$9*

cualquier hexágono que contenga un pueblo. Si en dicho hexágono ya se ha construido un tramo de vías, primero se retirará del mapa el tramo de vías (devolviéndolo a la pila de tramos de vías). El jugador no podrá elegir este contador de Acción si todos los pueblos del mapa han sido ya convertidos en ciudades, o si ya no quedan más contadores de Nueva Ciudad disponibles.

*Al elegir esta acción el jugador deberá pagar 6\$ al banco (a menos que decida "pasar", como se explica a continuación); esto le compromete a llevar a cabo la acción durante su fase de Construir Vías.*

La acción de Crecimiento Urbano permite al jugador la opción de "pasar", que funciona exactamente igual que lo que ya se ha explicado para el contador de "Crecimiento Urbano".

El jugador puede añadir el contador de Nueva Ciudad al mapa durante cualquier parte de su fase de Construir Vías. Este contador de Nueva Ciudad **no contará** como uno de los tres contadores de tramos de vías que el jugador puede construir cada turno (ver el ejemplo más adelante).

Una vez que la Nueva Ciudad esté en el tablero, el jugador deberá seleccionar un juego de cubos de Mercancías de un espacio de Reserva de Mercancías y añadirlos a la Nueva Ciudad que acaba de crear. Nótese que cada contador de Nueva Ciudad tiene también impreso un símbolo de Crecimiento Urbano, lo cual significa que más adelante ya no se podrán añadir nuevos cubos de Mercancías a dicha ciudad.

**Ejemplo:** *usando el contador de Acción de "Urbanizar", el jugador coloca dos tramos de vías y un contador de Nueva Ciudad en Poughkeepsie (2 conexiones). Tras esto, el jugador aún podría construir un tercer tramo de vías ese turno.*

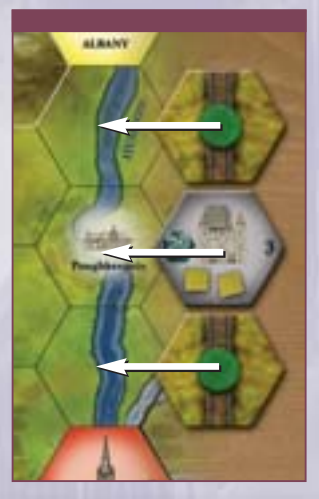

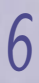

#### **FASE 2 – CONSTRUIR VÍAS**

Los jugadores construyen vías para conectar entre sí las ciudades y los pueblos, de modo que luego puedan transportar hasta allí sus cubos de Mercancías. Un grupo de tramos de vías que empiezan en una ciudad o pueblo y acaban en otra ciudad o pueblo reciben el nombre de "conexión". Un jugador no necesita construir su red de vías férreas de modo que todas sus conexiones estén comunicadas unas con otras (aunque ésta acostumbra a ser una estrategia efectiva).

Un jugador indicará que una conexión ferroviaria le pertenece colocando un contador de su color en cualquier tramo de dicha conexión. Mientras la conexión se está construyendo, lo más sencillo es colocar el contador en el tramo más lejano de la misma (el que aún no está conectado). La conexión quedará completada cuando llegue hasta un pueblo o ciudad. Los tramos necesarios para

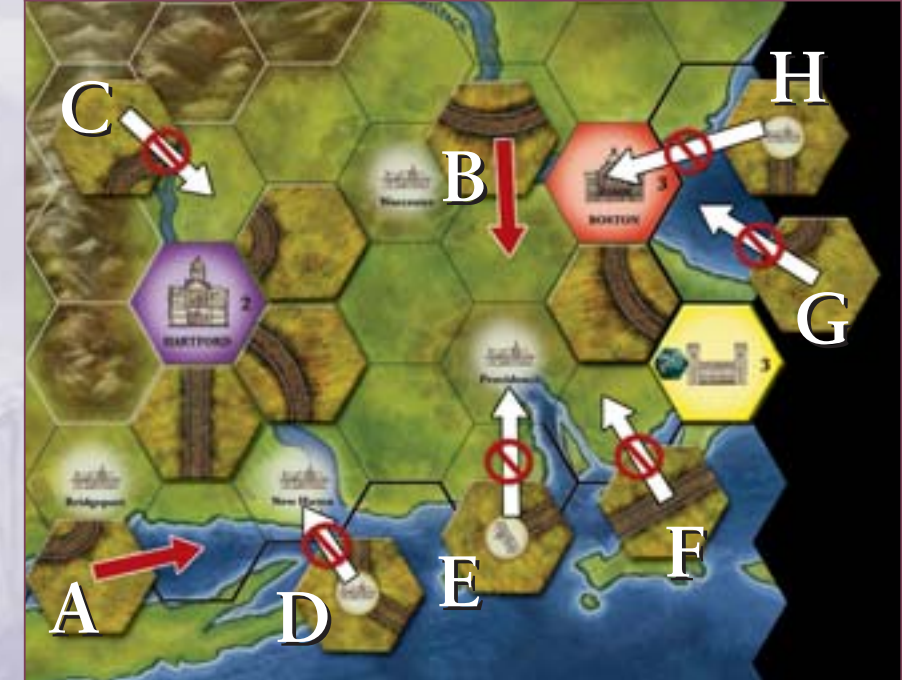

completar una conexión ferroviaria pueden irse construyendo a lo largo de varios turnos.

**Ejemplo:** *en el diagrama de la derecha, el jugador naranja controla dos conexiones completadas y una conexión incompleta (en la parte inferior izquierda), todas ellas señalizadas con contadores de color naranja. De forma similar, el jugador verde controla dos conexiones completas (en la parte superior derecha) señalizadas con contadores verdes.*

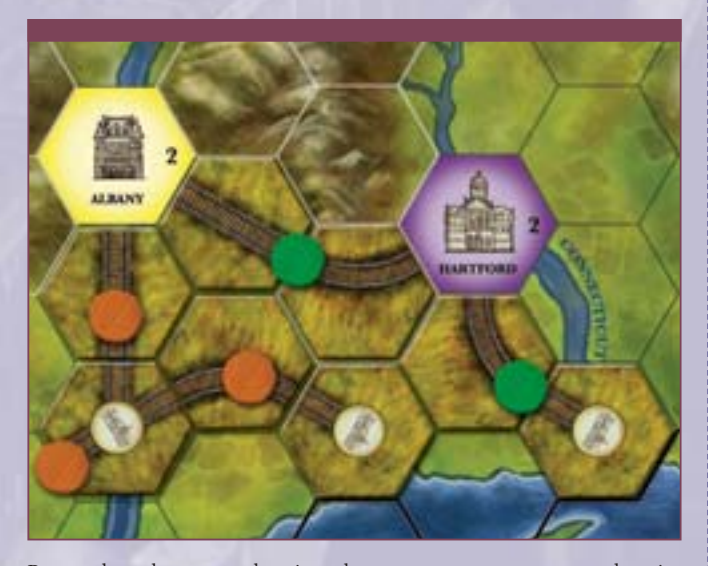

Por orden de turno, los jugadores construyen tramos de vías utilizando los contadores de tramos que haya disponibles. Si algún jugador ha elegido el contador de Acción de "Primer Constructor", dicho jugador construirá sus tramos de vías antes que el jugador que esté primero en la Tabla de Orden de Turno.

El primer contador de tramo de vías que cada jugador construya durante la partida debe estar tocando un hexágono de ciudad, de modo que la vía emerja de dicha ciudad. Cada jugador deberá señalizar con uno de sus contadores cualquier tramo de vías con el que esté iniciando una nueva conexión (B).A medida que construya más tramos, el jugador deberá o bien aumentar la conexión de vías que ya había empezado (A) (colocando el siguiente tramo de vías adyacente al tramo de vías previo) o iniciar una nueva conexión desde cualquier ciudad del tablero (pero no desde un pueblo) (B). Al construir vías, los contadores de tramos deben estar alineados de modo que sus extremos encajen y los tramos formen una línea continua (hasta que llegue a otra ciudad o a un pueblo). Todos los tramos de vías que un jugador construya durante la partida deberán estar conectados hasta una ciudad, a lo largo de una línea de tramos de vías que pertenezcan a dicho jugador. Un jugador no puede añadir tramos de vías a las conexiones de otros jugadores. Un jugador puede construir un máximo de 3 tramos de vías en un mismo turno, a menos que disponga del contador de Acción de "Ingeniero", en cuyo caso podrá construir hasta 4 tramos de vías ese turno.

#### **OTRAS LIMITACIONES**

Los jugadores construyen tramos de vías colocándolos en hexágonos del mapa que no sean ciudades. Los jugadores no pueden colocar sus tramos de vías en espacios que no sean hexágonos (G), ni encima de las ciudades (H).

El mapa de juego tiene diversos hexágonos bordeados total o parcialmente por gruesas líneas negras. Los jugadores no podrán colocar sus tramos de vías de forma que crucen por o se topen con una cara de hexágono bordeada por una línea negra gruesa (D, F), ni tampoco podrán colocarlos de forma que se topen con un extremo del tablero.

Las conexiones de vías nunca formarán ningún tipo de ramificaciones, cruces o confluencias excepto al llegar a un pueblo o ciudad (no hay tramos de vías en forma de "Y"). Los tramos de vías no se pueden colocar de manera que una misma conexión empiece y acabe en el mismo pueblo o ciudad, como un circuito cerrado (C). Lo que sí puede hacerse es construir una serie de conexiones que, todas juntas, formen un circuito cerrado entre varias ciudades (y ésta también puede ser una estrategia provechosa).

**Ejemplo:** *en el diagrama bajo estas líneas, los tramos que se han colocado en A y B son completamente legales, mientras que los tramos C, D, E, F, G y H son todos ilegales. La regla concreta que está violando cada uno de estos tramos se indica en las letras correspondientes que figuran entre paréntesis en el texto anterior. C está creando un circuito 7*

*cerrado de una sola ciudad. D y F tienen tramos de vías que se topan con líneas negras gruesas. E tiene tramos de vías que no forman parte de ninguna conexión, al no estar conectados con una ciudad ni con otros tramos de vías que lleven a una ciudad. G y H tiene tramos de vías colocados en espacios prohibidos.*

Un jugador nunca está obligado a construir tramos de vías. No obstante, si el jugador ha elegido los contadores de Acción de "Urbanizar" o "Crecimiento Urbano" y no ha decidido pasar, deberá llevar a cabo dichas acciones durante su fase de Construir Vías, independientemente de que decida o no construir algún tramo de vías. Un jugador sólo podrá construir los tramos de vías que aún queden disponibles en la pila (es decir, que no podrá jugar un tramo de vías concreto si en la pila ya no queda ninguno con esa configuración).

#### **PAGAR POR LOS TRAMOS INICIALES**

Cada contador de tramo de vías que se construya en un hexágono vacío tendrá un coste basado en el tipo de terreno que cruce el tramo y en la complejidad que representa construirlo allí. El jugador pagará por el tramo en cuanto lo construya.

El coste de colocar un contador de tramo de vías en un hexágono se calcula de la siguiente manera:

**Coste básico:**1\$ por cada lado del contador por el que salga una vía.

- +1\$ si en el hexágono hay un pueblo (ver más adelante)
- +1\$ si en el hexágono hay un río (ver más adelante)
- +2\$ si el tramo es colocado en un hexágono de colinas (ver más adelante)

**Nota:** *el coste básico de los tramos más comunes (rectas y curvas suaves) es de 2\$, mientras que para tramos más simples el coste es de 1\$, y para tramos más complejos puede ser de 3\$ o 4\$. En la página 16 encontrarás un listado completo de todos los tramos de vías que incluye el juego.*

Durante su fase de Construir Vías, el jugador deberá pagar el coste completo de cualquier tramo de vías que construya, incluso si lo que hace es mejorar un tramo de vías ya existente (el proceso para mejorar tramos de vías se explica en las páginas 10 y 11). En cambio, al mejorar o redirigir un tramo de vías no tendrá que pagar los costes del terreno (ver páginas 10 y 11).

**Ejemplo:** *(Diagrama 1) Alex, que lleva el color negro, tiene el contador de Acción de "Primer constructor", por lo cual será el primero en construir vías. Alex ha elegido esa acción porque quiere jugar agresivo para asegurarse de completar una ruta de dos conexiones hasta Nueva York en el primer turno. Construye un tramo de vías recto desde Albany hasta Poughkeepsie (A: Coste = 2 +1 por el río). A continuación construye un tramo recto de vías de pueblo en Poughkeepsie (B: Coste = 2 +1por el pueblo +1por el río). Finalmente, construye un tramo recto hasta Nueva York (C: Coste = 2 +1 por el río). El jugador ha construido su máximo de tres tramos de vías, y se ha gastado un total de 10\$ (3+4+3). Alex señaliza sus dos conexiones coloca un contruido su máximo de tres tramos de vías, y se* <sup>i</sup> coloca un contador gris de Nueva Ciudad en New Haven (K: Coste =<br>*6, pagados cuando eligió el contador de Acción de "Urbanizar").* 

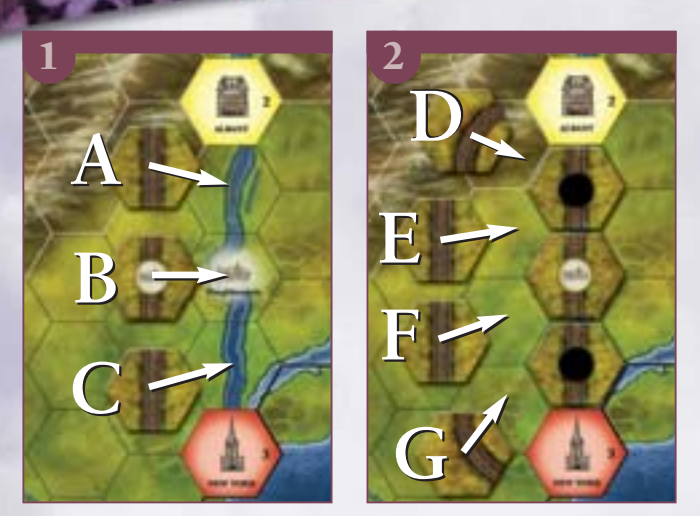

*con contadores negros, tras lo cual su fase de Construir Vías finaliza y comienza la del siguiente jugador.*

**Ejemplo:** *(Diagrama 2) Joan, que lleva el color naranja y es el siguiente en jugar, también quiere construir vías hasta Nueva York. Por suerte para él, ha elegido el contador de Acción de "Ingeniero", lo cual le permite construir hasta 4 tramos de vías. Construye un tramo de curva hacia el suroeste desde Albany (D: Coste = 2 +2 por las colinas). A continuación sigue hacia el sur: 2 tramos rectos (E, F: Coste = 2 cada uno) y una curva abierta hasta Nueva York (G: Coste = 2). Joan ha gastado un total de 10\$ 4+2+2+2), y señaliza la conexión que ha creado colocando en ella un contador de su color. Tras esto, se acaba su fase de Construir Vías y da comienzo la del siguiente jugador.*

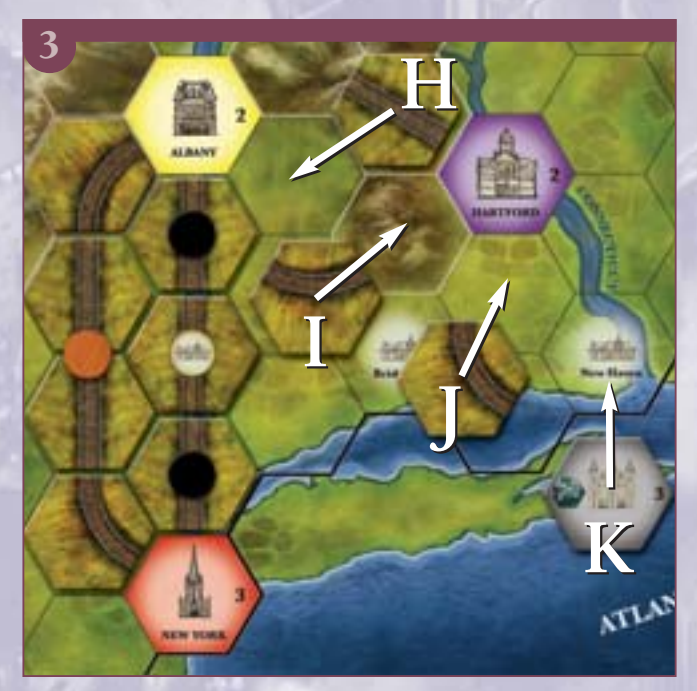

**Ejemplo:** *(Diagrama 3) David, que lleva el color verde, es el último en jugar. Viendo la "congestión" que se está organizando en torno a Nueva York, decide que es mejor dirigirse hacia New Haven.*

*David ha elegido el contador de Acción de "Urbanizar", y por lo tanto puede construir hasta 3 tramos de vías y además colocar un contador de Nueva Ciudad. Para empezar, construye un tramo recto hacia el sureste desde Albany (H: Coste = 2) y una curva suave hacia Hartford (I: Coste = 2 +2 por las colinas). Luego construye otro tramo de curva desde el sur de Hartford y hasta New Haven (J: Coste = 2) y* 

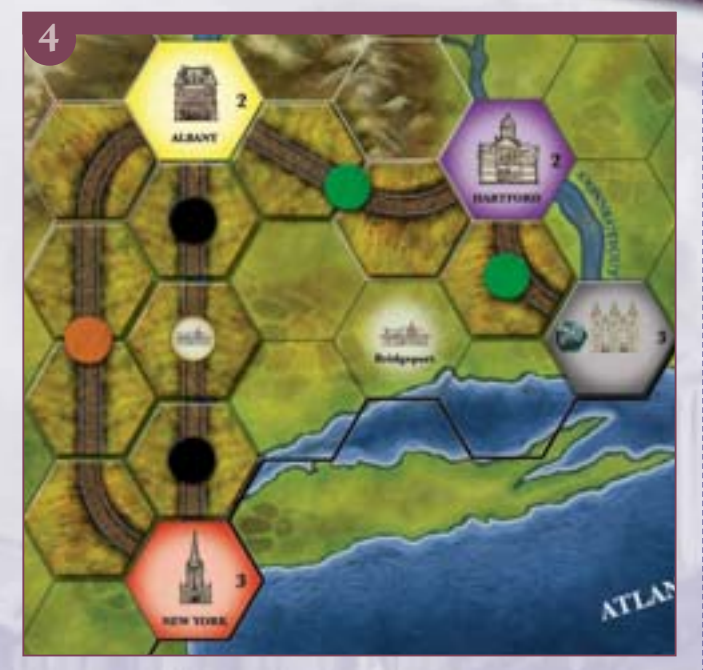

*En total, este turno David se ha gastado 14\$ (2+4+4+6). Para terminar su fase de Construir Vías, David señaliza con contadores verdes las dos conexiones que ha creado (ver el diagrama 4).*

#### **TERRENO**

El siguiente apartado de reglas detalla los efectos de los diversos accidentes de terreno que figuran en el mapa:

#### **Colinas (y montañas)**

Un hexágono de colinas estará cubierto por completo con un dibujo de colinas y montañas de color marrón. Cada hexágono de colinas está completamente rodeado por un borde blanco.

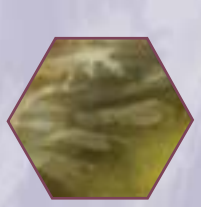

## **NEW YORK**

#### **Ciudad**

Un hexágono de ciudad puede ser tanto una ciudad directamente impresa en el mapa, como un hexágono que contenga un contador de Nueva Ciudad puesto en juego mediante la acción de "Urbanizar".

#### **Llanuras (y costa)**

Cualquier hexágono que no sea de colinas ni de ciudad se considera un hexágono de llanuras, a efectos de construir en él. Nótese que los hexágonos de costa, a pesar de estar principalmente cubiertos de agua, se tratan

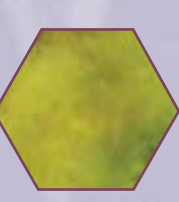

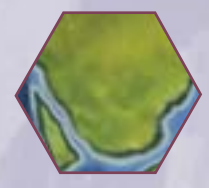

del mismo modo que hexágonos de llanuras (se asume que los jugadores están construyendo a lo largo de la línea costera del hexágono). En el mapa, el agua costera (que no pertenece a un río) es de color blanco.

El agua costera es un obstáculo impasable (ver el lago Ontario, la costa de Nueva Inglaterra y la bahía al sureste de Providence en el mapa de Norteamérica). El agua impasable viene indicada por una gruesa línea negra en ciertas caras de hexágono. Los tramos de vías no pueden "entrar en" ni "cruzar por" una cara de hexágono señalada con una de estas gruesas líneas negras.

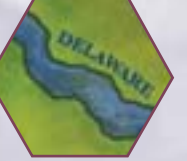

#### **Ríos**

Los ríos se indican en el mapa mediante un color azul con los bordes más oscuros, y esta categoría

incluye también los canales y los lagos más pequeños (en ambos casos, con los bordes en púrpura). Se considerará que un hexágono contiene un río si en su interior hay partes de uno o más ríos.

#### **Pueblos**

Se considerará que un hexágono contiene un pueblo si muestra un *símbolo de pueblo* en tonos brillantes.

Ciertos tramos de vías, a los que llamaremos *"tramos de vías de pueblo"* muestran un símbolo diferente, correspondiente a un tramo de vías de ese tipo. Un tramo de vías de pueblo sólo puede colocarse en un hexágono que contenga un pueblo. No puede colocarse ningún otro tipo de tramo de vías (es decir, un tramo de vías normal) en un hexágono que contenga un pueblo. Por supuesto, cualquier jugador puede usar la acción de "Urbanizar" para colocar un contador de Nueva Ciudad en un hexágono que contenga un pueblo.

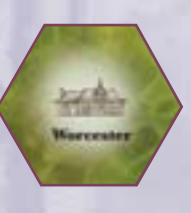

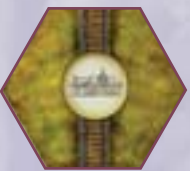

#### **TRAMOS DE VÍAS DE PUEBLO**

Algunos tramos de vías de pueblo sólo tienen una vía que conduzca hasta el pueblo, mientras que otros pueden tener varias vías que lleven hasta allí. Cuando un jugador construye un tramo de vías en un hexágono que contiene un pueblo, puede elegir qué tramo concreto de vías de pueblo usar. El jugador controlará todas las vías que salgan del pueblo a menos que ya se encuentren conectadas a las vías de otro jugador (aunque el control de algunas de estas vías puede ser temporal, como se explica más adelante, en el apartado "Conexiones Incompletas").

Un jugador tiene que pagar el coste de todas las vías que se muestren en cualquier tramo de vías de pueblo que coloque. El jugador perderá el control de cualquier conexión incompleta que no extienda durante su siguiente turno.

#### **URBANIZAR**

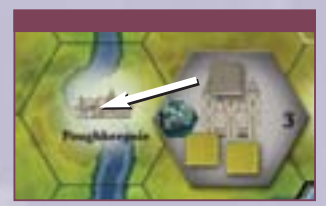

Un jugador que haya elegido el contador de Acción de "Urbanizar" (y que no haya usado la opción de "pasar"), deberá colocar en el mapa un contador de Nueva Ciudad (junto con los correspon-

dientes nuevos cubos de Mercancías) durante su turno de Construir vías. Se considera que todos los hexágonos de ciudad tienen vías que llegan hasta cada uno de los lados del hexágono. Por lo tanto, colocar una Nueva Ciudad puede tener como resultado que se completen una o más conexiones (incluso conexiones que pertenezcan a otros jugadores). Colocar una Nueva Ciudad no cuenta como uno de los tres tramos de vías que puede construir el jugador durante su turno. *9*

**Ejemplo:** *en el diagrama del ejemplo anterior, la conexión incompleta y no controlada por nadie (A) sólo está conectada directamente a las vías del jugador negro. Por tanto, sólo el jugador negro puede reclamarla.*

#### **CRECIMIENTO URBANO**

Un jugador que haya elegido el contador de Acción de "Crecimiento Urbano" (y que no haya usado la opción de "pasar"), deberá colocar en una ciudad del mapa nuevos cubos de Mercancías y un contador de Crecimiento Urbano durante su turno de Construir vías. Los nuevos

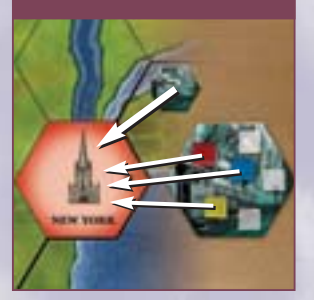

cubos de Mercancías no podrán colocarse en una ciudad que ya tenga un contador de Crecimiento Urbano (esto incluye cualquier contador de Nueva Ciudad).

Si las reservas de cubos de Mercancías se agotan durante la partida, no deberán ser repuestas. El único momento en el que se pueden sacar cubos de Mercancías de la bolsa de tela es cuando se despliega el juego al principio de la partida. Durante la propia partida nunca se podrán sacar nuevos cubos de la bolsa de tela.

#### **CONEXIONES INCOMPLETAS**

Cualquier vía que esté controlada por un jugador y que no consiga alcanzar un pueblo o ciudad al final del turno de dicho jugador se considerará "incompleta". Una conexión incompleta consiste en uno o más tramos de vías que no están conectados a una ciudad o pueblo por cada extremo. El jugador deberá señalizar igualmente la conexión incompleta con uno de sus contadores de control, y sus oponentes no podrán añadirle tramos de vías mientras el jugador la siga controlando. No obstante, el jugador perderá el control de esa conexión si no logra completarla o extenderla más durante su

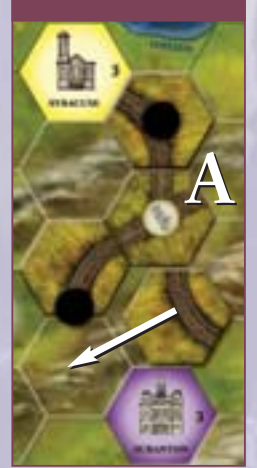

siguiente turno. En tal caso deberá retirar su contador de control de dicha conexión, que pasará a ser una conexión incompleta no controlada por nadie.

**Ejemplo:** *el jugador negro controla una conexión incompleta que sale de un pueblo y se dirige hacia el suroeste. En su siguiente turno, perderá el control de dicha conexión a menos que consiga completarla tal como muestra el diagrama (o a menos que la extienda más). Nótese que la vía (A) que lleva al noreste desde el pueblo es una conexión incompleta no controlada por nadie.*

#### **CONEXIONES NO CONTROLADAS POR NADIE**

Cuando un jugador coloca un tramo de vías o una Nueva Ciudad de forma que extienda o complete una conexión no controlada por nadie, el jugador "reclama" dicha conexión, colocando uno de sus contadores para indicar que a partir de ese momento es él quien la controla. Un jugador sólo podrá reclamar una conexión incompleta y no controlada por nadie si dicha conexión comienza en una ciudad, **o bien** si ha quedado directamente conectada a las vías del jugador.

Si un jugador reclama una conexión incompleta que sigue estando incompleta, dicho jugador deberá extenderla o completarla como mucho en su siguiente turno, o perderá el control sobre ella.

**Nota:** *un jugador no podrá perder el control de sus conexiones completadas (ni renunciar a él), a menos que quede eliminado de la partida.*

#### **REDIRIGIR TRAMOS DE VÍAS**

Un jugador puede "redirigir" (cambiar) el último tramo de vías de una conexión incompleta, para hacer que dicha conexión vaya hacia una dirección diferente. Un jugador sólo podrá redirigir el último tramo de una conexión incompleta y no controlada por nadie si dicha conexión comienza en una ciudad, **o bien** si ha quedado directamente conectada a las vías del jugador. Un jugador no podrá redirigir los tramos de las conexiones controladas por otros jugadores. Las conexiones completas no pueden redirigirse ni alterarse de ningún otro modo.

Al redirigir un tramo de vías, el jugador puede elegir entre rotarlo para cambiar la dirección de las vías, o retirar el tramo del tablero y reemplazarlo por otro diferente. Elija la opción que elija, el jugador deberá volver a pagar el coste del contador de tramo de vías, aunque sin añadir el coste del terreno (es decir, que deberá pagar los costes por las vías y por los pueblos, pero no por las colinas ni los ríos). El nuevo tramo debe cumplir con todas las reglas normales referentes a la construcción de vías (por ejemplo, no se podrá redirigir un tramo de manera que las vías vayan a parar fuera de uno de los bordes del tablero).

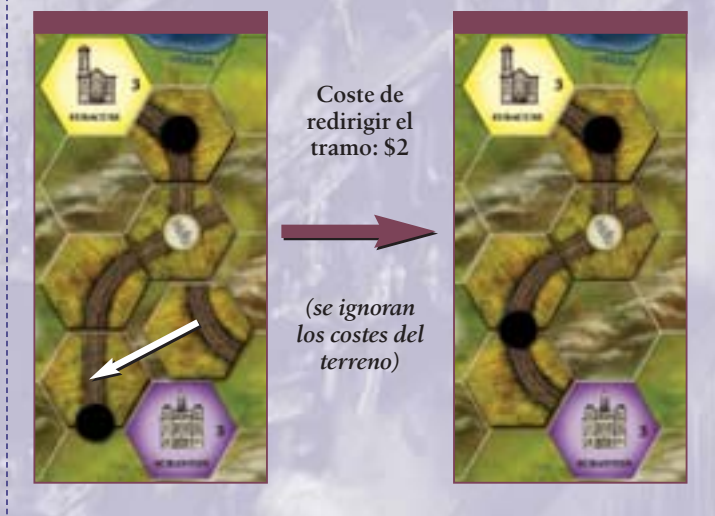

Redirigir un tramo de vías cuenta como uno de los tres tramos que el jugador puede construir ese turno. Redirigir un tramo de vías no cuenta como extender una conexión, a efectos de mantener o reclamar el control de conexiones incompletas. Por supuesto, el jugador podrá reclamar el control de una conexión incompleta y no controlada por nadie si al redirigir el tramo de vías consigue completarla.

Los tramos de vías que se encuentren en un hexágono que contenga un pueblo no pueden ser redirigidos. En cambio, sí que puede mejorarse un tramo de vías de pueblo cambiándolo por otro tramo *10* que tenga más vías saliendo del pueblo (ver a continuación).

#### **MEJORAR TRAMOS DE VÍAS**

En ocasiones un jugador puede querer construir nuevos tramos "sobre" o "a través de" sus propios tramos o los de otro jugador. Esto significa que puede reemplazar un tramo del tablero por uno de los tramos más complejos que incluyen cruces o pasos, o reemplazar un tramo de vías de pueblo por otro que tenga más vías saliendo del pueblo. Al hacer esto, no obstante, el jugador deberá respetar las vías originales que había en el hexágono. Es decir, que se pueden añadir nuevas vías a un hexágono, pero no se pueden cambiar o eliminar las que ya había antes (a menos que se redirijan, como ya se ha explicado).

Mejorar los tramos de vías de este modo tiene un coste: el jugador deberá pagar por todas las vías que aparezcan en el nuevo tramo que coloque en el tablero, no sólo por las nuevas vías añadidas por el cruce, el paso o las salidas del pueblo. Además, si el contador de tramo de vías tiene un símbolo de pueblo, el jugador deberá pagar 1\$ adicional. Sin embargo, no se tendrá que pagar ningún coste asociado con el tipo de terreno del hexágono (como colinas o ríos).

**Ejemplo:** *tú (el jugador verde) quieres seguir extendiendo hacia el norte tu conexión de vías del sureste de Boston, pero las vías del jugador negro se cruzan en tu camino. Para cruzarlas puedes reemplazar el tramo curvado por un tramo complejo en el que se*

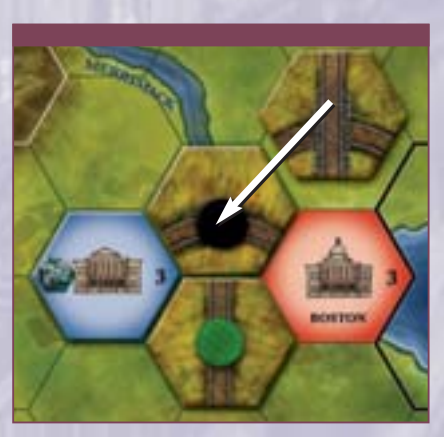

*muestra la curva original y un tramo recto que la cruza. Ignorarás el coste del terreno (un río), y pagarás 4\$ por el nuevo tramo de vías (1\$ por cada extremo de vía que sale del hexágono).*

Al mejorar tramos de vía, un jugador sólo puede utilizar los contadores de tramo que haya disponibles. Eso significa que si no puede encontrar un tramo que tenga la configuración de vías que necesita,no podrá construirlo.Mejorar un tramo de vías cuenta como uno de los tres tramos que el jugador puede construir ese turno. Un jugador también puede elegir construir un tramo complejo con cruces o pasos en un hexágono **vacío**. En este caso se aplicarán todas las reglas normales sobre la construcción de tramos de vías, incluyendo pagar los costes del terreno.

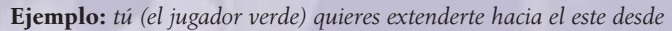

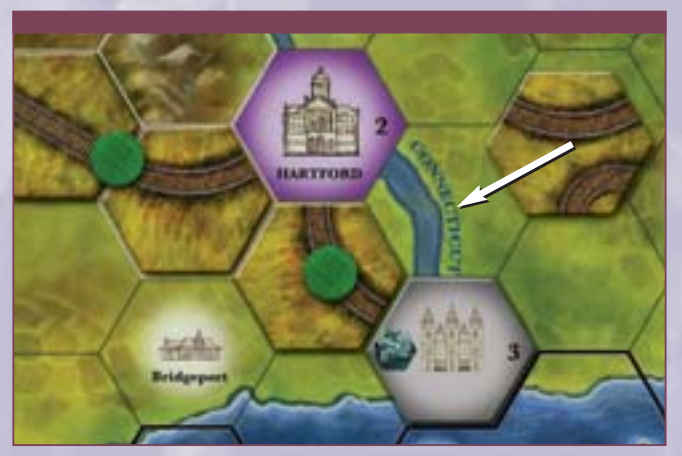

*Hartford, al tiempo que colocas nuevas vías partiendo desde una ciudad gris cercana. Para ello construyes un tramo con dos segmentos de vías en el hexágono al sureste de Hartford, pagando un total de 5\$ (4\$ de base por las vías, y +1\$ por el río).*

#### **FASE 3 – TRANSPORTAR MERCANCÍAS (O MEJORAR LOCOMOTORAS)**

Esta fase consta de dos "rondas". En cada una de estas rondas cada jugador, por el orden normal de turno, deberá elegir y llevar a cabo una de las siguientes actividades:

- Mejorar sus locomotoras
- **-** Transportar un cubo de Mercancías
- **A** Pasar (y no hacer nada)

Una vez que todos los jugadores hayan llevado a cabo la actividad de la primera ronda, de nuevo cada jugador (por orden de turno) elegirá y llevará a cabo una de las tres actividades de la lista. La única restricción al respecto es que si un jugador ha elegido mejorar sus locomotoras como actividad de la primera ronda, **no** podrá volver a elegirla como actividad de la segunda ronda en ese turno.

Si al principio del turno (durante la fase de Elegir contadores de Acción) algún jugador ha elegido la acción de Primer Movimiento, ahora dicho jugador elegirá y llevará a cabo su actividad antes que ningún otro (y esto ocurrirá **durante las dos rondas**).

#### **MEJORAR LOCOMOTORAS**

Cada jugador empieza la partida con un nivel 1 de Locomotoras. Eso permite a los jugadores entregar un cubo de Mercancías usando una ruta que tenga una extensión máxima de una conexión. Durante la partida los jugadores podrán mejorar su nivel de Locomotoras, tanto mediante el contador de acción de Locomotora como llevando a cabo una actividad de Mejorar Locomotoras en la fase 3. Un nivel 2 de Locomotoras significará que se pueden entregar cubos de Mercancías usando rutas con una extensión de hasta dos conexiones, un nivel 3 significará que se pueden entregar cubos de Mercancías usando rutas de hasta tres conexiones, etc.

Cada jugador puede mejorar su nivel de Locomotoras un máximo de una vez por turno durante la fase de Transportar mercancías.

Esta mejora no cuesta nada al jugador, pero tampoco le otorga puntos de victoria. Si la actividad elegida por el jugador en la primera ronda es "Mejorar locomotoras", la actividad que elija durante la segunda ronda deberá ser forzosamente "Transportar un cubo de mercancías" o bien "Pasar".

**Ejemplo:** *en la segunda ronda de actividades de esta fase, Pedro quería transportar un cubo de Mercancías en concreto, pero otro jugador se le ha adelantado y lo ha entregado antes. Por tanto, Pedro decide volver a mejorar sus 11*

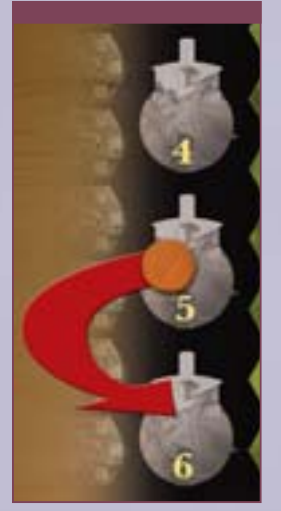

*Locomotoras (porque al principio del turno ya había elegido la acción de Locomotora), con lo cual mueve su contador hasta el espacio correspondiente al nivel 6 de Locomotoras. Pedro no recibe puntos de victoria por esto, y no podrá volver a mejorar su nivel de Locomotoras en toda la partida porque ya ha alcanzado el nivel 6, que es el máximo que permite el juego.*

#### **TRANSPORTAR UN CUBO DE MERCANCÍAS**

Como una de sus actividades de la fase de Transportar Mercancías, los jugadores pueden mover un cubo de Mercancías desde una ciudad hasta otra, para entregarlo. Un cubo de Mercancías sólo puede moverse a lo largo de conexiones de vías completadas (tanto del jugador que mueve el cubo como de sus oponentes, tal como se explica seguidamente). El máximo número de conexiones por las que un jugador puede mover un cubo de Mercancías es igual a su nivel de Locomotoras (ver anteriormente).

Un jugador sólo puede mover un cubo de Mercancías si su destino final es una ciudad del mismo color que dicho cubo. No se puede mover un cubo de Mercancías de modo que finalice su trayecto en un pueblo o ciudad de un color diferente. El cubo se entregará tan pronto como llegue a la primera ciudad de su ruta que sea de su mismo color. En tal caso, el jugador no podrá seguir moviendo el cubo (ver el ejemplo de la derecha).

El jugador no puede mover el cubo de Mercancías de manera que acabe volviendo a la misma ciudad desde la que empezó su movimiento, ni tampoco puede hacer que el cubo entre o cruce la misma ciudad más de una vez durante su trayecto.

Al entregar un cubo de Mercancías, el jugador debe moverlo al menos por una de sus propias conexiones de vías. El jugador puede también usar las conexiones de vías de sus oponentes como parte del trayecto, pero **siempre deberá usar sus propias conexiones al menos tantas veces como use las conexiones de cualquier otro jugador**. El jugador no podrá entregar el cubo si sólo lo ha movido por conexiones de otros jugadores. Por ejemplo, para entregar un cubo tras un trayecto de 5 conexiones podrías moverlo por 2 de tus propias conexiones, por 2 conexiones pertenecientes a un segundo jugador, y por 1 conexión perteneciente a un tercer jugador. En cambio, no podrías mover el cubo por 2 de tus conexiones y por 3 conexiones de un segundo jugador.

Los cubos de Mercancías que vayan siendo entregados se retirarán del tablero y se devolverán a la bolsa de tela.

#### **PUNTOS DE VÍAS**

Al entregar un cubo de Mercancías, el jugador se anotará 1 punto de vías por cada una de sus propias conexiones por las que haya viajado el cubo. Si el jugador ha usado también conexiones de sus oponentes, cada uno de dichos oponentes se anotará asimismo 1 punto por cada una de sus propias conexiones por las que haya viajado el cubo.

Cada uno de los jugadores que haya recibido puntos de vías por la entrega del cubo deberá decidir inmediatamente si utilizar dichos puntos para incrementar su Nivel de Ingresos **o bien** sus Puntos de

Victoria. **El jugador no podrá repartir entre su Nivel de Ingresos y sus Puntos de Victoria los puntos recibidos por la entrega de un mismo cubo:** todos los puntos de vías que reciba por un mismo cubo deberán ir a parar a uno de los dos conceptos (Nivel de Ingresos o Puntos de Victoria).

Si dos o más jugadores reciben puntos de vías por la entrega de un mismo cubo, el jugador que ha movido el cubo será el primero en decidir qué hacer con sus puntos de vías (convertirlos en Nivel de Ingresos o en Puntos de Victoria), seguido por los demás jugadores en el orden normal de turno.

Si el total de Puntos de Victoria de un jugador excede los 50, deberá colocar un contador de su color en la casilla del +50, y a partir de ahí seguirá usando su otro contador de PV para contabilizar los Puntos de Victoria que pasen de 50. En el raro caso de que el jugador supere los 100 Puntos de Victoria, deberá mover el contador de la casilla del +50 a la casilla del +100.

**Ejemplo (Entrega de Mercancías):** *usando tus propias conexiones de vías (color verde) y una Locomotora de nivel 2, puedes entregar el cubo rojo para ganar 1 punto de vías, pero no 2 puntos de vías, porque debes entregar el cubo en la primera ciudad de color rojo a la que lo muevas, y no tienes manera de entregarlo en Boston usando sólo tus propias conexiones de vías. Si tuvieses Locomotoras de nivel 3 o mejor podrías entregar el cubo azul a cambio de 3 puntos de vías, usando sólo tus propias conexiones. En cambio, no tienes manera de entregar el cubo púrpura ni el amarillo usando sólo tus propias conexiones.*

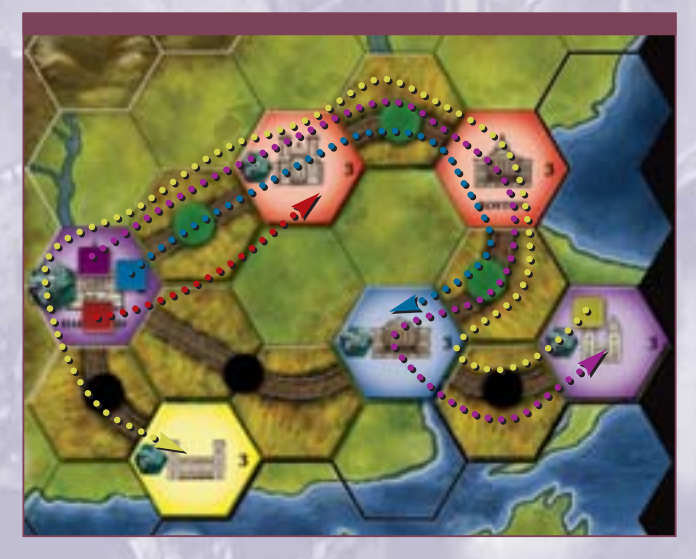

*Usando al menos una Locomotora de Nivel 2, más tus propias conexiones (verdes) y las del jugador negro, también podrías entregar el cubo rojo a cambio de 2 puntos de vías, pero en tal caso uno de dichos puntos de vías iría a parar al jugador negro.*

*Con una Locomotora de Nivel 4, podrías entregar el cubo púrpura a cambio de 4 puntos de vías, uno de los cuales sería para el jugador negro. Con una Locomotora de Nivel 5 podrías entregar el cubo amarillo a cambio de 5 puntos de vías (pasando por la ciudad azul, las dos rojas y la púrpura), pero 2 de dichos puntos serían para el jugador negro.*

**Ejemplo:** *Alex (verde) utiliza su Locomotora de Nivel 5 para mover un cubo amarillo a lo largo de cinco conexiones hasta entregarlo en una ciudad amarilla (ver el diagrama del ejemplo anterior). Alex controla tres de estas conexiones, pero Marta (negro) controla las 12 otras dos. Por tanto, Alex recibe 3 puntos de vías por la entrega y* 

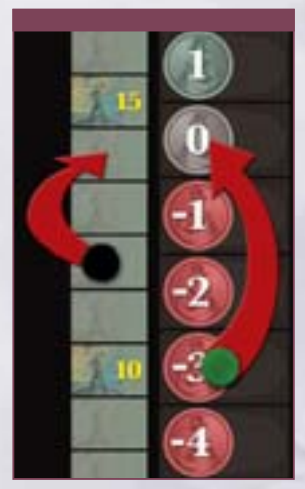

#### *decide usarlos para incrementar en 3 su Nivel de Ingresos; Marta por su parte recibe 2 puntos de vías y los utiliza para aumentar en 2 sus Puntos de Victoria.*

#### **FASE 4 – RECIBIR INGRESOS Y PAGAR GASTOS**

En esta fase todos los jugadores, por orden de turno, recibirán sus ingresos y pagarán sus gastos. Cada jugador deberá comprobar en qué casilla del marcador de

Ingresos se encuentra su contador. Si el contador está en un número positivo el jugador recibirá esa misma cantidad de dinero del banco. En cambio, si el contador está en un número negativo el jugador deberá pagar al banco esa misma cantidad de dinero (esta circunstancia suele darse fácilmente al principio de la partida). Si un jugador no tiene dinero suficiente para pagar sus deudas, deberá pedir dinero al banco retrasando todavía más su contador en el marcador de Ingresos (o su contador en el marcador de Puntos de Victoria, en caso de que su contador de Ingresos ya se encuentre en la casilla de –10\$). Los jugadores deberán cobrar o pagar de acuerdo a la casilla que ocupe su contador de Ingresos al principio de esta fase.

**Ejemplo:** *al principio de la Fase de Recibir Ingresos y pagar gastos Manolo tiene un nivel de Ingresos de 2, por lo cual recibe 2\$ del banco. Marta tiene un nivel de Ingresos de –1\$ y no tiene ningún dinero en mano, así que pide dinero al banco (reduciendo su nivel de Ingresos hasta –2\$) y recibe 5\$, pagando 1\$ de deudas y quedándose con 4\$ en mano.*

En el poco común caso de que un jugador tenga su contador de Ingresos en la casilla de –10\$ y no pueda hacer frente a un pago, ya no

reducirá más su nivel de Ingresos al pedir dinero al banco, sino que en lugar de eso perderá 2 Puntos de Victoria por cada 5\$ que pida al banco. Si dicho jugador no tiene suficientes PV para pedir al banco el dinero necesario, se considerará que está en bancarrota. Un jugador en bancarrota quedará eliminado de la partida, y todos sus contadores deberán ser retirados del tablero. Las conexiones completas que controlaba el jugador eliminado pasarán a no estar controladas por nadie durante el resto de la partida, y ningún jugador podrá reclamarlas. Las conexiones incompletas que controlaba el jugador también pasarán a no estar controladas por nadie, pero en este caso los demás jugadores sí que podrán reclamarlas de manera normal. Si un cubo de Mercancías es transportado usando una conexión no controlada por nadie, nadie se anotará el punto de vías correspondiente a dicha conexión.

#### **FASE 5 – DETERMINAR EL ORDEN DE TURNO**

En esta fase, los jugadores deberán ajustar sus contadores en la tabla de orden de turno, de acuerdo con los contadores de Acción que hayan elegido al principio del turno. El orden de juego irá desde el número más bajo hasta el más elevado. El contador de Acción elegido por un jugador **siempre** determinará su posición en el orden de turno, aunque dicho jugador haya decidido "pasar" y no llevar a cabo la acción indicada.

**Ejemplo:** *estas han sido las acciones elegidas por los jugadores este turno:*

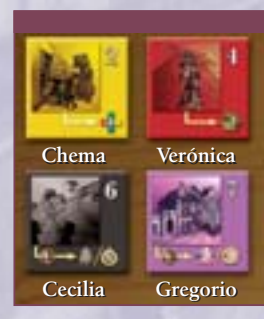

- *Cecilia: Locomotoras (6)*
- *Verónica: Primer constructor (4)*
- *Gregorio: Urbanizar (7)*
- *Chema: Primer movimiento (2)*

*Por tanto, el orden de turno para el siguiente turno será Chema, Verónica, Cecilia y Gregorio.*

#### **FASE 6 – DESPLIEGUE DEL NUEVO TURNO**

Los jugadores devuelven todos los contadores de Acción, colocándolos a un lado del tablero. El contador de Turno se avanza un espacio en el marcador de Turnos, y da comienzo un nuevo turno (a menos que se haya llegado al final de la partida).

#### **FINAL DE LA PARTIDA**

Si la partida tiene 3 jugadores, finalizará tras haberse jugado 10 turnos. Si tiene 4 jugadores finalizará tras 8 turnos, y si tiene 5 jugadores finalizará tras 7 turnos. En todos los casos, durante el turno final no se jugarán las fases 5 ni 6.

#### **CALCULAR LOS PUNTOS DE VICTORIA**

Primero, cada jugador incrementará sus PV en 1 por cada dos puntos de Ingresos que tenga al acabar la partida, redondeando hacia abajo cualquier fracción (por ejemplo, un jugador con un nivel de Ingresos de 5\$ recibirá 2 PV). Un jugador que tenga un nivel de Ingresos negativo deberá reducir sus PV en una cantidad igual al doble de dichos Ingresos negativos (por ejemplo, un jugador con unos Ingresos de –2\$ perderá 4 PV). Un jugador que tenga un nivel de Ingresos de cero no recibirá ni perderá ningún PV.

En segundo lugar, se deberán retirar del tablero todos los contadores de control que los jugadores tengan en conexiones de vías incompletas. Una vez hecho esto, cada jugador incrementará sus PV en 1 por cada conexión completada que controle (las conexiones incompletas no otorgan PV).

El jugador que tenga más Puntos de Victoria tras hacer todos estos cálculos será el vencedor de la partida. En caso de que varios jugadores estén empatados con el mayor número de PV, el vencedor será quien de entre todos ellos haya elegido el contador de Acción con el número más bajo durante el turno final. Sólo puede ganar la partida un jugador. *13*

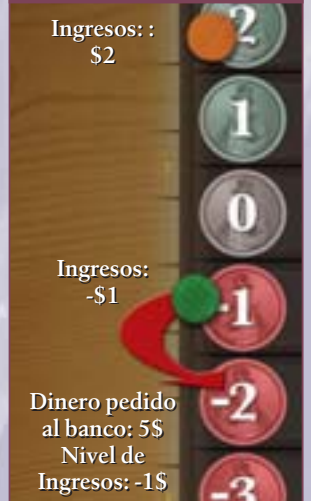

**Ejemplo:** *al final de la partida, Pedro ha anotado un total de 37 puntos por mercancías entregadas, su contador de Ingresos está en –1\$ y controla 10 conexiones de vías completadas. Por lo tanto, su puntuación final será: 37 –2 +10 = 45 Puntos de Victoria.*

### **JUEGO ESTÁNDAR**

*"Esta ruta férrea debe ser construida, y usted es el más indicado para hacerlo. Encárguese de ello. Construya la ruta Union Pacific del ferrocarril transcontinental, y se convertirá usted en el hombre más recordado de esta generación."*

*- Presidente Abraham Lincoln al congresista Oakes Ames*

Una vez que todos los jugadores dominéis el Juego Básico podéis pasar al Juego Estándar, en el que encontraréis un nivel de detalle y complejidad mucho mayor. El Juego Estándar tiene tres diferencias principales respecto al Juego Básico: la primera diferencia es que al principio de cada turno, cada jugador debe decidir cuánto dinero pedir al banco, y durante el resto del turno no podrá pedir más. La segunda diferencia es que los jugadores llevan a cabo una subasta cada turno para decidir el orden en el que jugarán (pero a cambio no tienen que pagar ningún otro dinero por el contador de Acción que elijan). La tercera diferencia es que en los jugadores deben pagar por el mantenimiento de sus locomotoras cada turno.

Estos cambios significan principalmente que los jugadores tendrán menos dinero disponible, y por ello deberán planificar sus turnos con sumo cuidado si no quieren acabar entrando en bancarrota.

La partida terminará transcurridos el mismo número de turnos que en el Juego Básico, y el ganador de la partida se determinará también de la misma manera que en el Juego Básico. A menos que se indique lo contrario, todas las demás reglas del Juego Básico seguirán teniendo efecto.

Las fases del turno son ligeramente diferentes en el Juego Estándar.

#### **DESPLIEGUE INICIAL**

El orden de juego inicial se determina al azar, distribuyendo aleatoriamente un contador de Acción a cada jugador. En función de este reparto de contadores de Acción, los jugadores deberán colocarse en el orden adecuado (de menor a mayor numeración). El jugador que tenga el contador de Acción con la numeración más baja pujará primero en la subasta.

Dadle la vuelta a los contadores de Acción, dejando boca arriba la cara que no está numerada. Los costes y los valores numéricos impresos en una cara de los contadores de Acción no se utilizan en

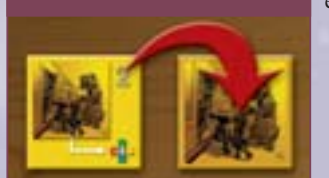

el Juego Estándar.

#### **FASES DEL JUEGO ESTÁNDAR**

- **1. Adquirir capital**
- **2. Determinar el orden de juego**
- **3. Elegir contadores de Acción**
- **4. Construir vías**
- **5. Transportar Mercancías**
- **6. Recibir ingresos y pagar gastos**
- **7. Desplegar el nuevo turno**

#### **FASE 1 – ADQUIRIR CAPITAL**

En el Juego Estándar los jugadores "adquieren capital" una vez por turno, en lugar de pedir dinero al banco cada vez que lo necesitan. Adquirir capital funciona igual que pedir dinero al banco en el Juego Básico (ver la página 4): por cada 5\$ que se pidan, se retrocede una casilla en el contador de Ingresos. Sin embargo, en el Juego Estándar sólo se puede pedir dinero al banco durante la fase 1 del turno. Los jugadores tienen que adquirir su capital por orden de turno, y deben recordar que no podrán volver a pedir dinero en ningún otro momento. Por tanto, deberán llevar a cabo todos los pagos que se les exijan durante las fases 2 a 6 del turno con el dinero que tengan en mano.

Es muy fácil que un jugador calcule mal y se quede sin suficiente dinero en mano para pasar el turno. Cometer dicho error resulta particularmente común durante el primer y el segundo turno de la partida. Para evitar esta desagradable situación, se recomienda a los jugadores que al principio de la partida adquieran un capital de 10\$ o más. Los jugadores veteranos que quieran usar las Reglas Estándar con otros jugadores menos experimentados pueden "suavizar" esta restricción, por ejemplo permitiendo a los jugadores más novatos que en todo momento puedan pedir dinero al banco para construir vías o pagar costes de mantenimiento.

#### **FASE 2 – DETERMINAR EL ORDEN DE JUEGO**

Cada turno, los jugadores celebran una subasta para determinar el orden de turno. Esta subasta, no obstante, es diferente a la que se lleva a cabo en el Juego Básico.

La subasta empieza por el actual primer jugador (que, si quiere, puede pujar 0\$), y a partir de ahí continúa por el actual orden de turno. En su turno de puja, un jugador puede o bien aumentar la última cantidad pujada o bien "pasar". Un jugador no puede pujar más dinero del que tiene en mano. Si el jugador decide pasar, quedará fuera de la subasta.

Cuando un jugador "pasa" durante una subasta, debe colocar uno de sus contadores de color en el último espacio libre de la Tabla de Orden del Turno. El primer jugador en pasar será el último en el orden de turno, el segundo jugador en pasar será penúltimo en el orden de turno, y así sucesivamente. Cuando todos los jugadores excepto uno hayan pasado, el jugador que quede en la subasta (es decir, el que tiene la puja más alta) colocará su contador en la primera posición de la Tabla de Orden del Turno.

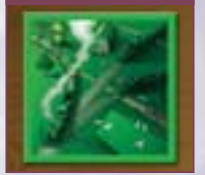

#### **CONTADOR DE ACCIÓN DE ORDEN DE TURNO**

El contador de Acción de Orden de Turno tiene un nuevo efecto en el Juego Estándar. Un<br>*jugador que haya elegido este contador en el* 

turno anterior podrá "pasar" una vez durante la subasta sin quedar fuera de la misma, y por tanto sin tener que colocar todavía su contador de color en la Tabla de Orden de Turno.

Cuando vuelva a tocarle el turno durante la subasta, dicho jugador podrá "reengancharse" a la misma pujando, o podrá "pasar" de nuevo. Si el jugador pasa de nuevo quedará ya definitivamente fuera de la subasta, y deberá colocar su contador en el último espacio de la Tabla de Orden del Turno que haya libre en ese momento.

#### **Pagar por las pujas**

Los jugadores deben pagar al banco por sus pujas. Los jugadores que hayan acabado en primer y segundo lugar de la Tabla de Orden del Turno deberán pagar la cantidad total de su puja más alta. El jugador que ocupe la última posición en la Tabla de Orden del Turno no deberá pagar nada. Todos los demás jugadores (es decir, los que no ocupen el primer, el segundo ni el último lugar), deberán pagar la mitad (redondeando hacia arriba) de su puja más alta.

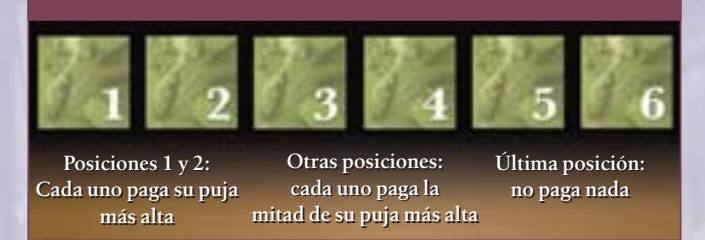

**Ejemplo:** *en la primera ronda de pujas, Manolo (verde) puja 0\$. Pedro (marrón) puja 2\$. Marta (negra) "pasa", colocando su contador en el cuarto lugar de la Tabla de orden del Turno. David (blanco) tiene el contador de Acción de Orden de Turno y "pasa", pero no queda fuera de la subasta y por tanto todavía no coloca su contador en la Tabla de orden del Turno.*

En la segunda ronda de pujas, Manolo debe subir la puja al menos hasta 3\$ o pasar, y elige pujar hasta los 3\$. Pedro pasa, y coloca su contador en el tercer lugar de la Tabla de orden del Turno. David decide pasar por segunda vez, con lo cual coloca su contador en el segundo lugar de la Tabla de orden del Turno. Manolo es el único jugador que queda en la subasta, por lo que coloca su contador en el primer lugar de la tabla.

Marta, habiendo quedado última, no debe pagar nada al banco. Manolo, habiendo quedado primero, debe pagar su puja más

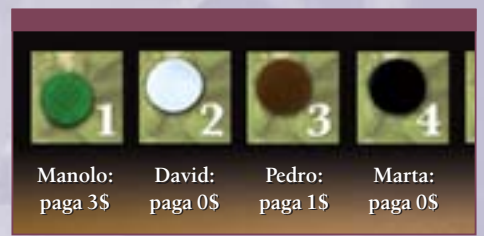

alta, que fue de 3\$. David también tendría que pagar su puja más alta, pero como de hecho no ha pujado ni una sola vez (ha "pasado" a la primera oportunidad), no tiene que pagar nada. Pedro ha sido tercero, así que paga 1\$, es decir la mitad de su puja más alta.

#### **FASE 3 – ELEGIR CONTADORES DE ACCIÓN**

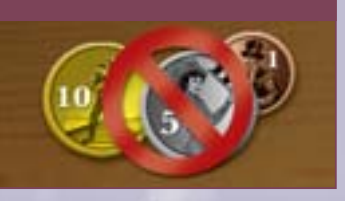

Al igual que en el Juego Básico, los contadores de Acción se eligen por orden de turno. No obstante, los jugadores no pagan ningún dinero por el contador de Acción, ni al

elegirlo ni más tarde al utilizarlo. Un jugador que elija el contador de "Urbanizar" o de "Crecimiento Urbano" puede decidir no usar la acción del contador (es decir, que puede "pasar").

#### **FASES 4 Y 5**

Las fases 4 y 5 se juegan según las mismas reglas que en el Juego Básico, con una única pero importante diferencia que ya se ha explicado: los jugadores no podrán pedir dinero al banco para hacer frente a sus deudas. Hay que recordar una vez más que en el Juego Estándar sólo se puede pedir dinero durante la fase 1 (lo que se llama "Adquirir capital").

Los jugadores deben pagar con dinero en mano cualquier tramo de vías que construyan, lo cual quiere decir que no podrán gastarse en construir vías más dinero del que tengan en mano. Un jugador que haya elegido el contador de Acción de "Crecimiento Urbano" o de "Urbanizar" podrá usar la opción de "pasar" en lugar de colocar en el tablero una Nueva Ciudad o añadir más cubos de Mercancías.

#### **FASE 6 – RECIBIR INGRESOS Y PAGAR GASTOS**

Durante esta fase, cada jugador deberá pagar unos costes de mantenimiento basados en su nivel de Locomotoras. Por cada nivel de Locomotoras que tenga, deberá pagar un mantenimiento de 1\$. Por ejemplo, un jugador con Nivel 3 de Locomotoras deberá pagar 3\$ (adicionales a cualquier otro gasto que tenga), mientras que un jugador con Nivel 6 de Locomotoras deberá pagar 6\$ cada turno.

Si en cualquier momento un jugador es incapaz de hacer frente a un pago, deberá pagar todo lo que pueda con el dinero que tenga en mano, y a continuación perderá 1 Punto de Victoria por cada 2\$ que no haya podido pagar. Si esto hace que su contador de Puntos de Victoria llegue a cero ("0") y el jugador aún no ha pagado toda su deuda, hará retroceder su contador de Ingresos en la misma proporción: -1 punto de Ingresos por cada 2\$ de deuda. Si los gastos pagados de esta manera

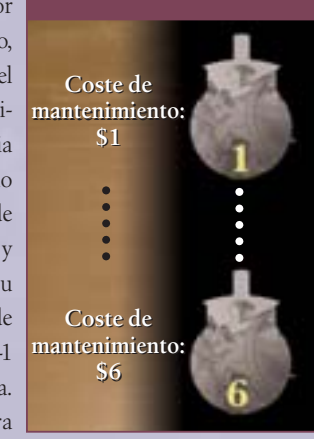

son un número impar, el jugador recibirá del banco el cambio de 1\$.

Si un jugador no tiene dinero en mano, tampoco tiene PV, su nivel de Ingresos está en –10\$ y aún así sigue debiendo dinero, significará que su compañía de ferrocarriles ha entrado en bancarrota. Al igual que ocurre en el Juego Básico, un jugador en bancarrota quedará eliminado de la partida, y todos sus contadores deberán ser retirados del tablero. Las conexiones completas que controlaba el jugador eliminado pasarán a no estar controladas por nadie durante el resto de la partida, y ningún jugador podrá reclamarlas. Las conexiones incompletas que controlaba el jugador eliminado también pasarán a no estar controladas por nadie, pero en este caso los demás jugadores sí que podrán reclamarlas de manera normal. Si un cubo de Mercancías es transportado usando una conexión no controlada por nadie, nadie se anotará el punto de vías correspondiente a dicha conexión. *15*

#### **LISTADO COMPLETO DE TRAMOS DE VÍAS**

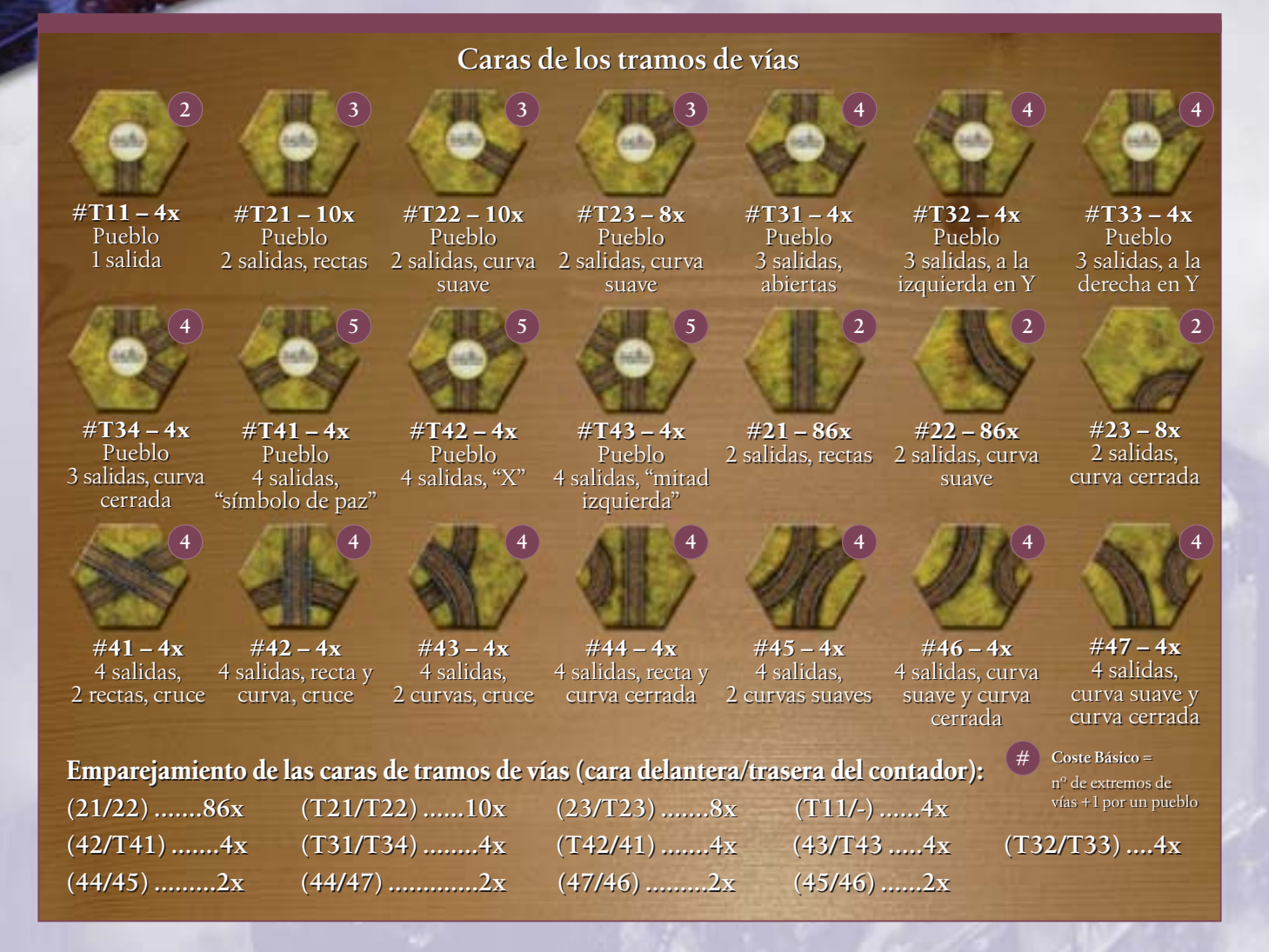

#### **CRÉDITOS A LA EDICIÓN ORIGINAL**

#### **Diseñado por:** Martin Wallace

**Ilustradores:** John Austin (caja y fondos del reglamento), Jared Blando (mapas, tramos de vías y contadores de ciudad), Craig Hamilton (contadores de Acción y contadores de dinero), Chris Moeller (ciudades, pueblos, diseño del mapa)

**Desarrollo:** Alex Yeager, Pete Fenlon, Coleman Charlton **Diseño Gráfico:** Pete Fenlon, Morgan Dontanville **Producción:** Pete Fenlon, Coleman Charlton

**Agradecimientos especiales:** Peter Bromley, Morgan Dontanville, Dan Decker, Susan Hepler, Nick Johnson, Ron Magin, John McBrady, Kim McBrady,Marty McDonnell, Bridget Roznai, Larry Roznai, Loren Roznai, Guido Teuber, Roger Whitney, Bill Wordelmann, Elaine Wordelmann.

#### **CRÉDITOS A LA EDICIÓN EN CASTELLANO**

*16* **Traducción y revisión del reglamento:** Chema Pamundi **Producción:** Devir Iberia

#### **SUMARIO DE COSTES**

#### **Coste por colocar un tramo de vías en un hexágono:**

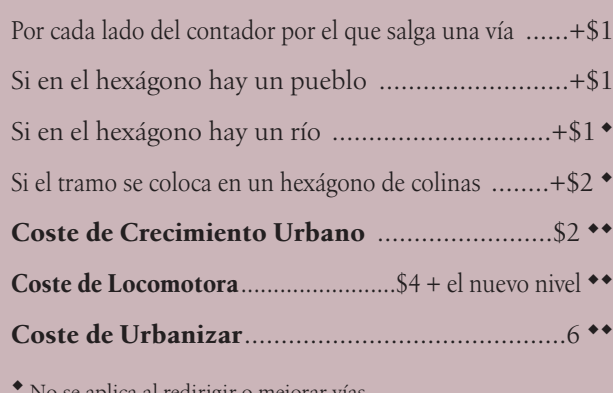

e aplica al redirigir o mejorar vía

-- Sólo en el Juego Básico. En el Juego Estándar se puja por las acciones

*Copyright © 2009 Mayfair Games, Inc. y Martin Wallace. Todos los derechos reservados.*